**ETH Library** 

### **Windows keyboard shortcuts for accessibility**

Accessibility shortcuts can help you use your PC with a keyboard or assistive device. The following is a list of keyboard shortcuts for assistive technologies in Windows 11 for the accessible learning workstation in the ETH Library InfoCentre.

#### **1. Magnifier keyboard shortcuts**

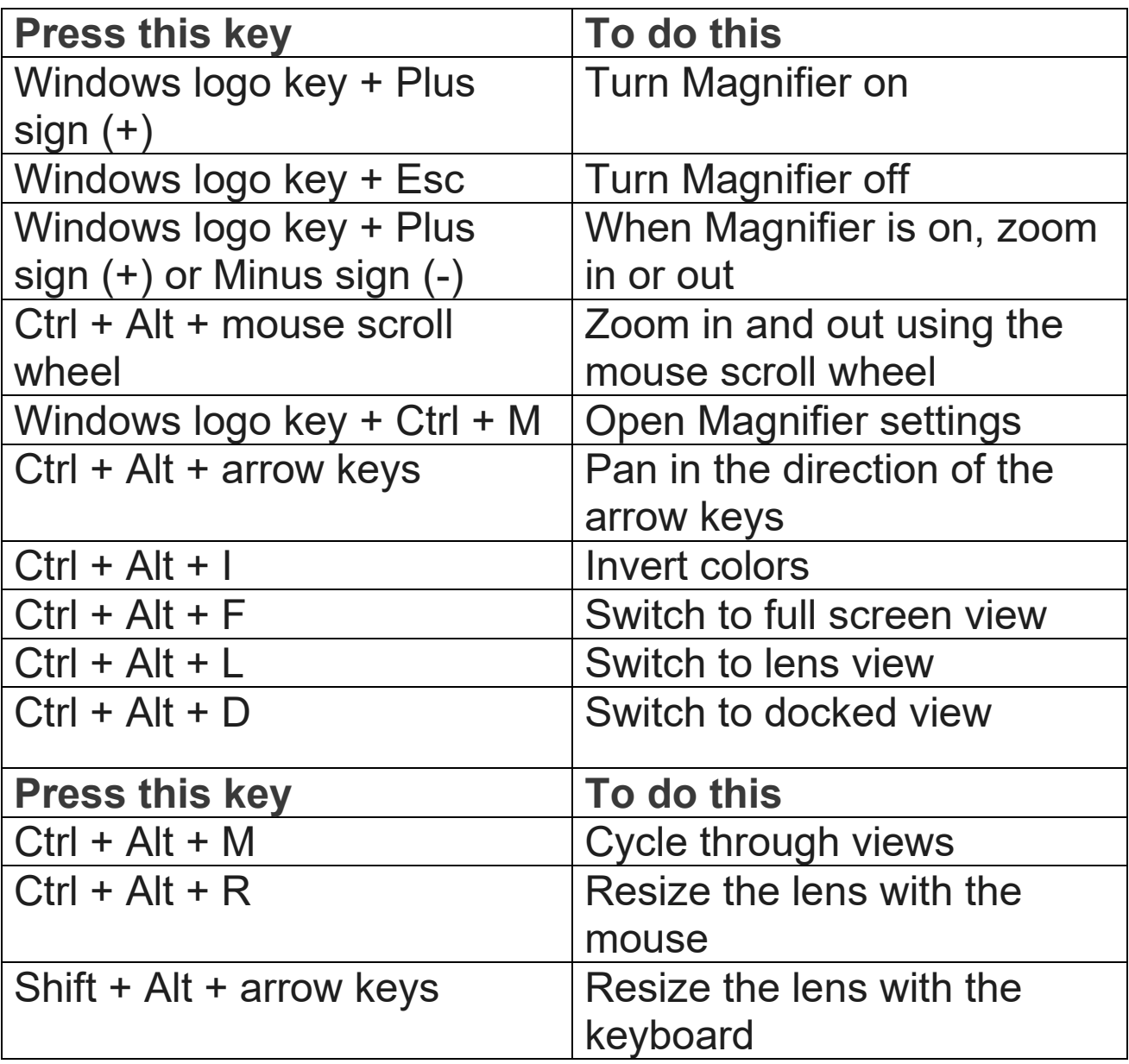

# **2. Magnifier reading commands**

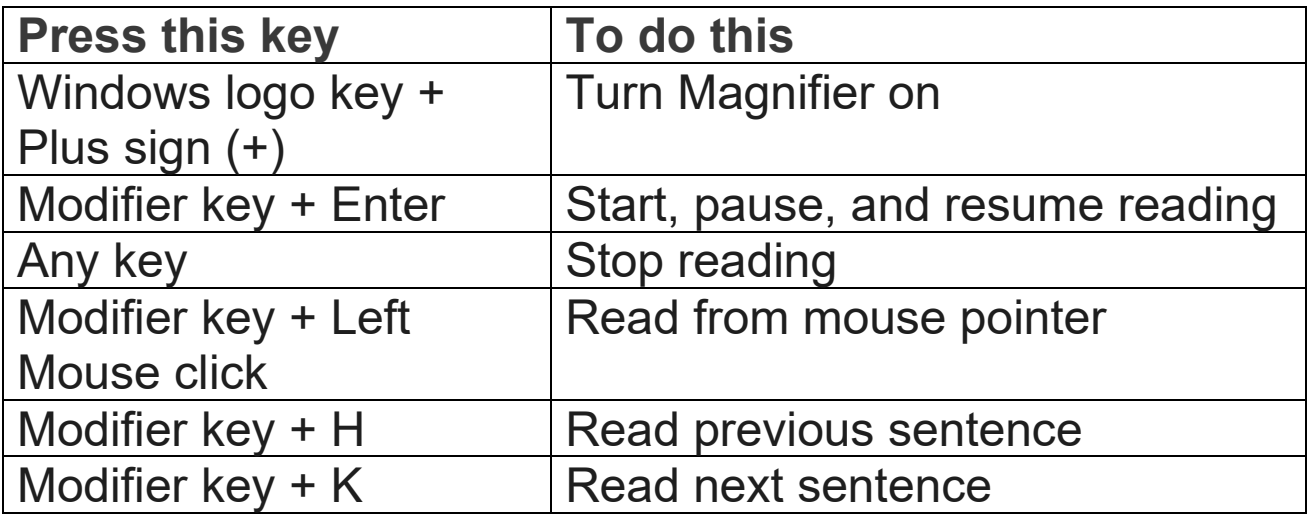

### **3. Adjust speech**

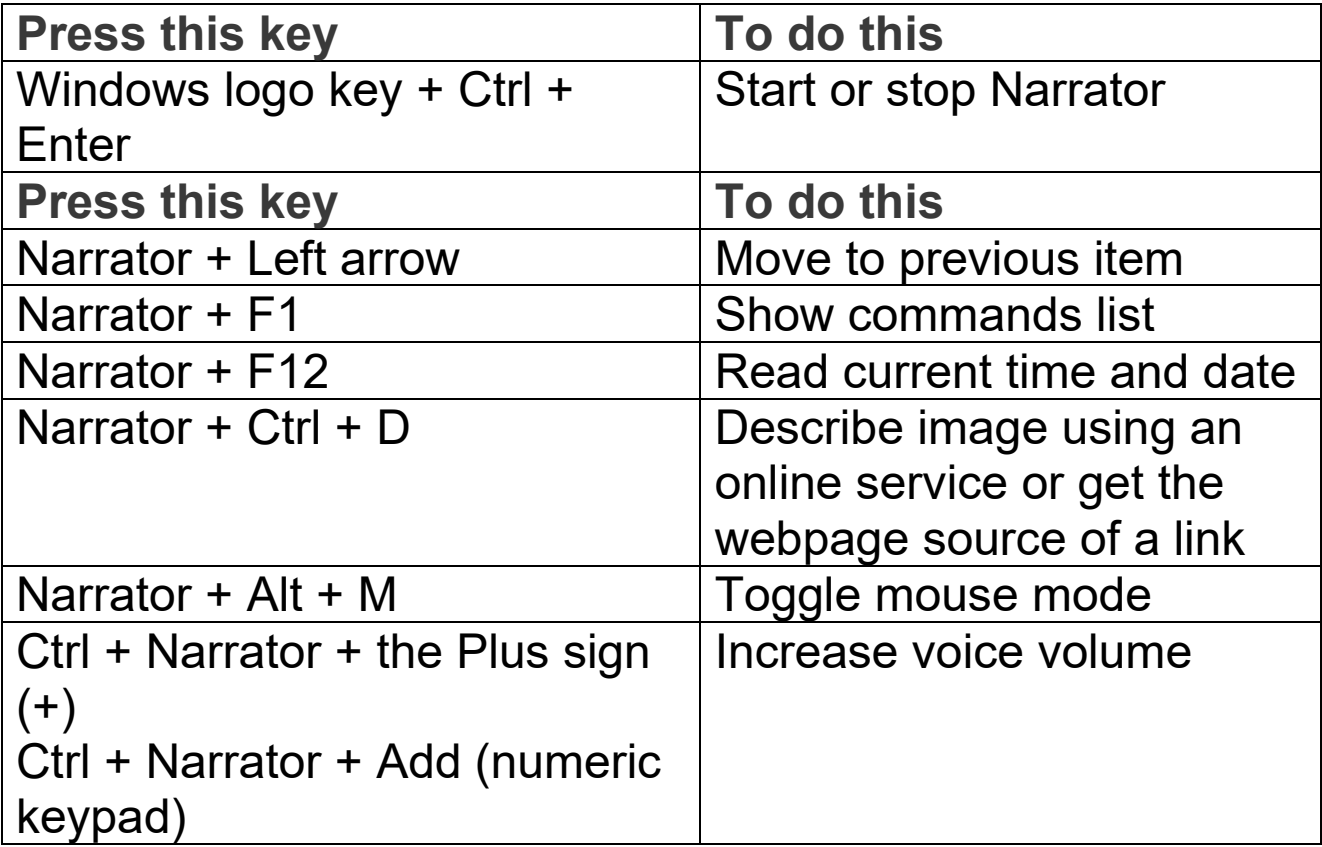

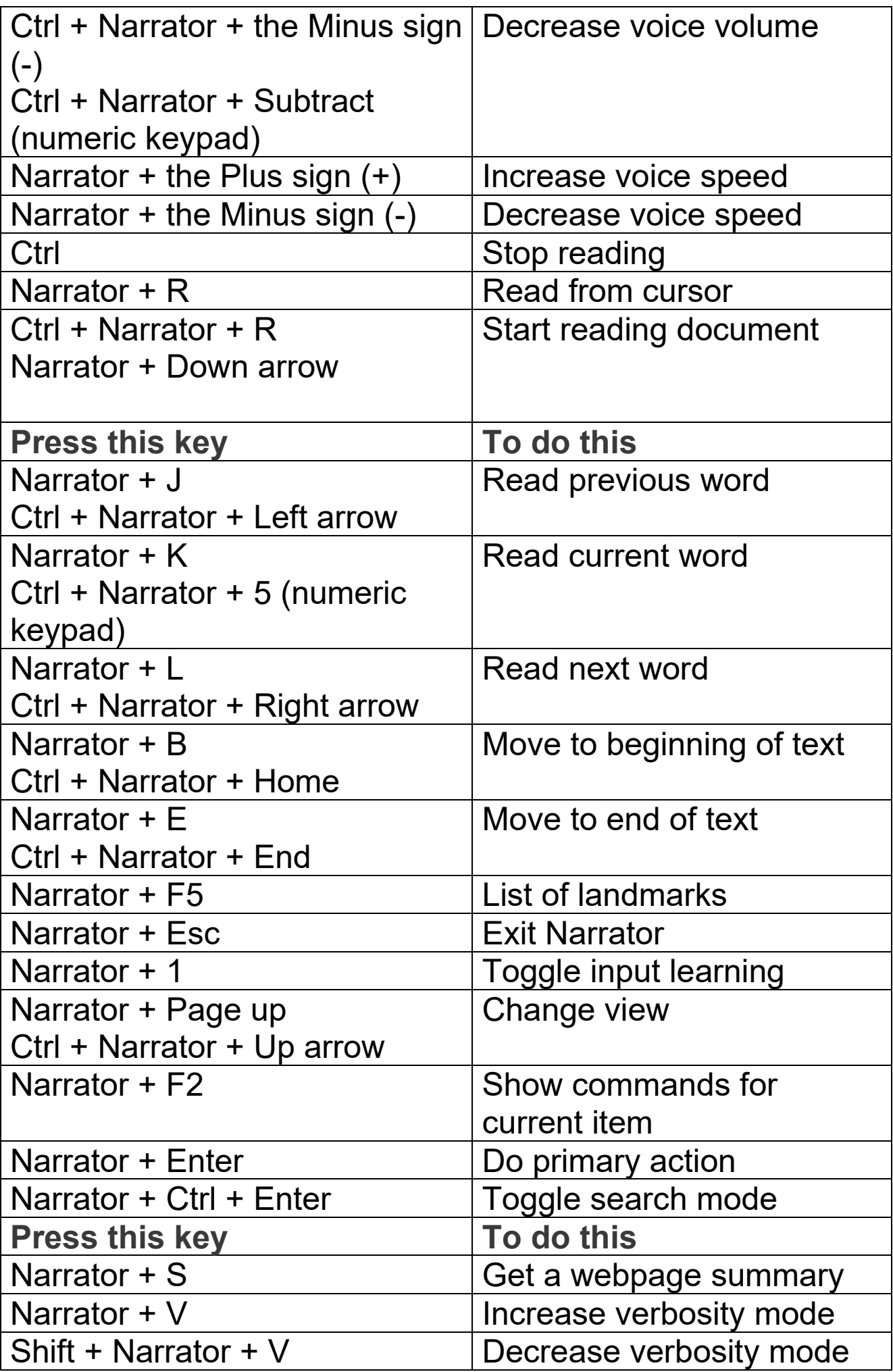

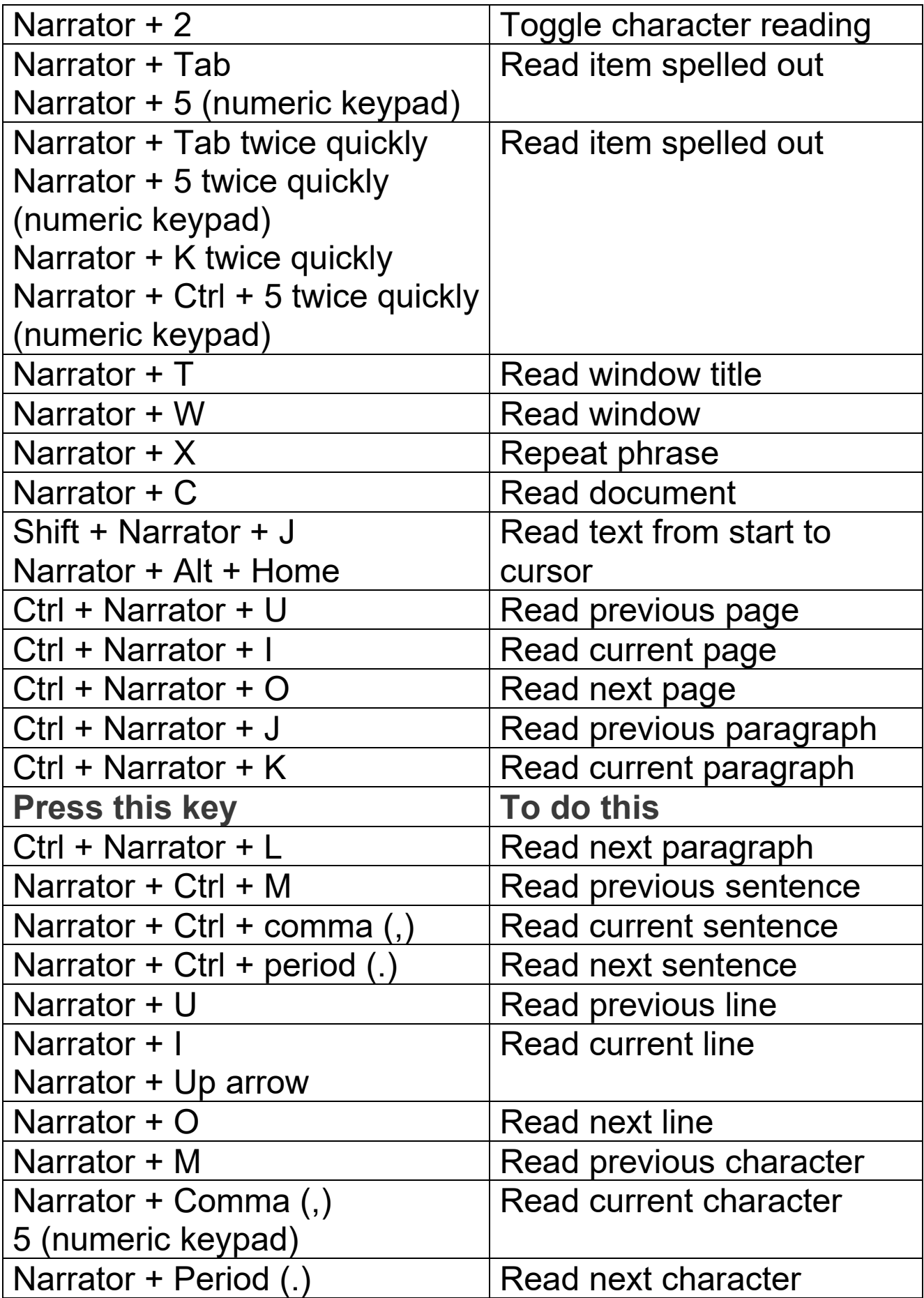

# **4. Additional accessibility keyboard shortcuts**

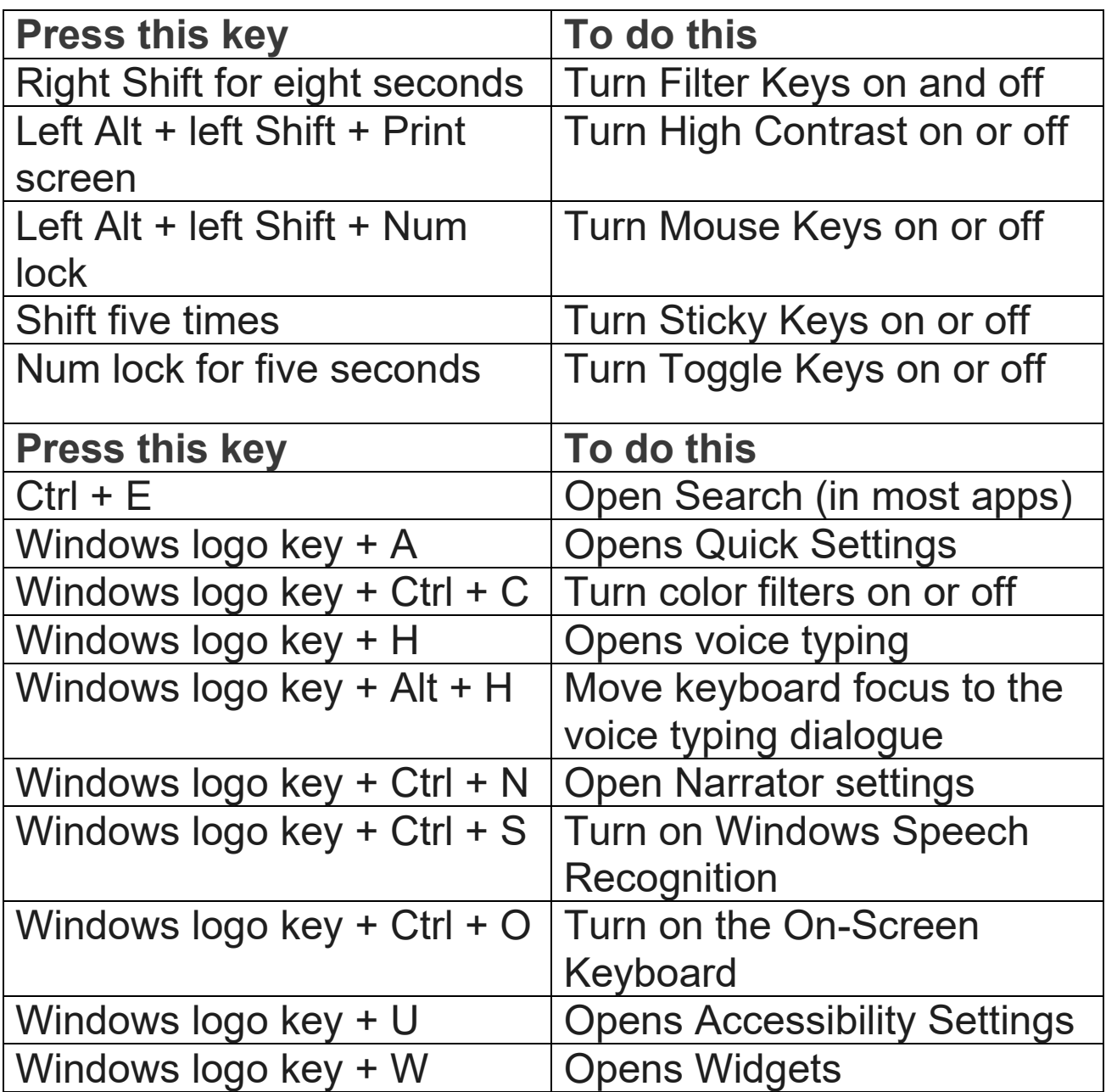